**RUGBY XPLORER** 

This self-help guide will assist RUGBY CLUB ADMINS access the Rugby Xplorer admin portal to ensure Club details are up to date and registrations are setup for your players and non-playing members to register for Rugby in the 2020 season.

NOTE: Rugby Xplorer admin portal will only work on a desktop/ laptop computer.

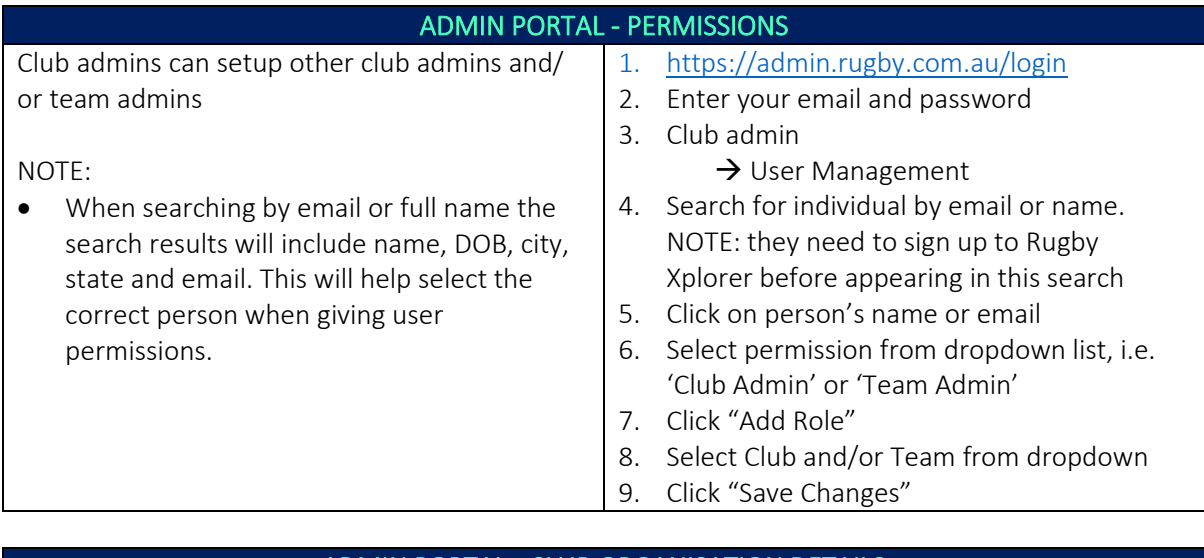

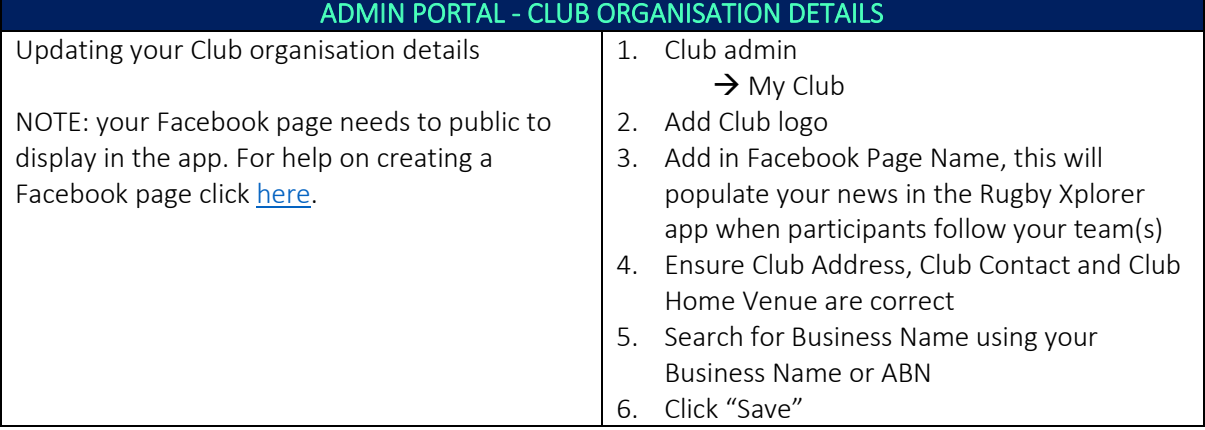

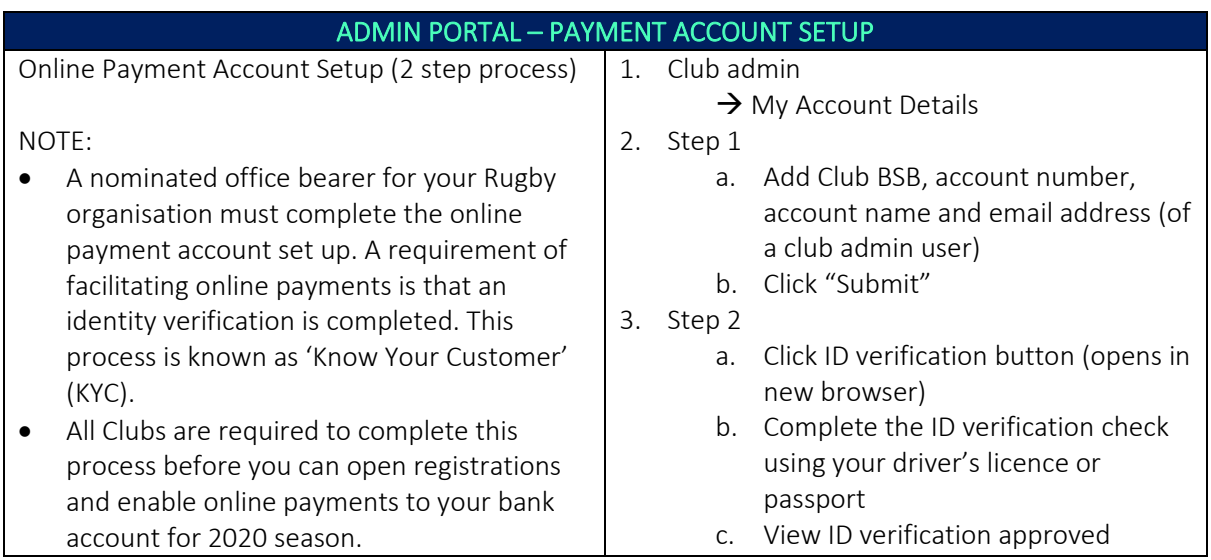

*\*As of 30 January 2020*

For more information, visit [https://australia.rugby/participate/rugby-administration/club](https://australia.rugby/participate/rugby-administration/club-administration)[administration](https://australia.rugby/participate/rugby-administration/club-administration) or contact Rugby AU Team – [runningrugby@rugby.com.au.](mailto:runningrugby@rugby.com.au)

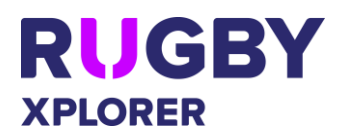

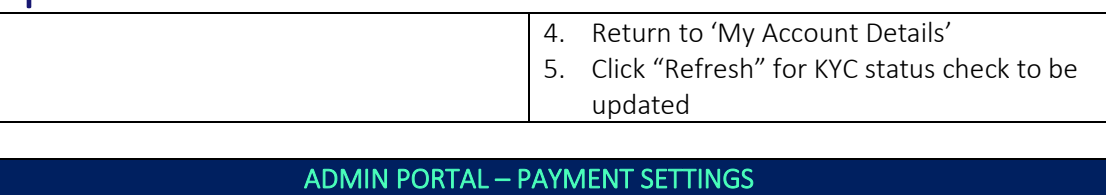

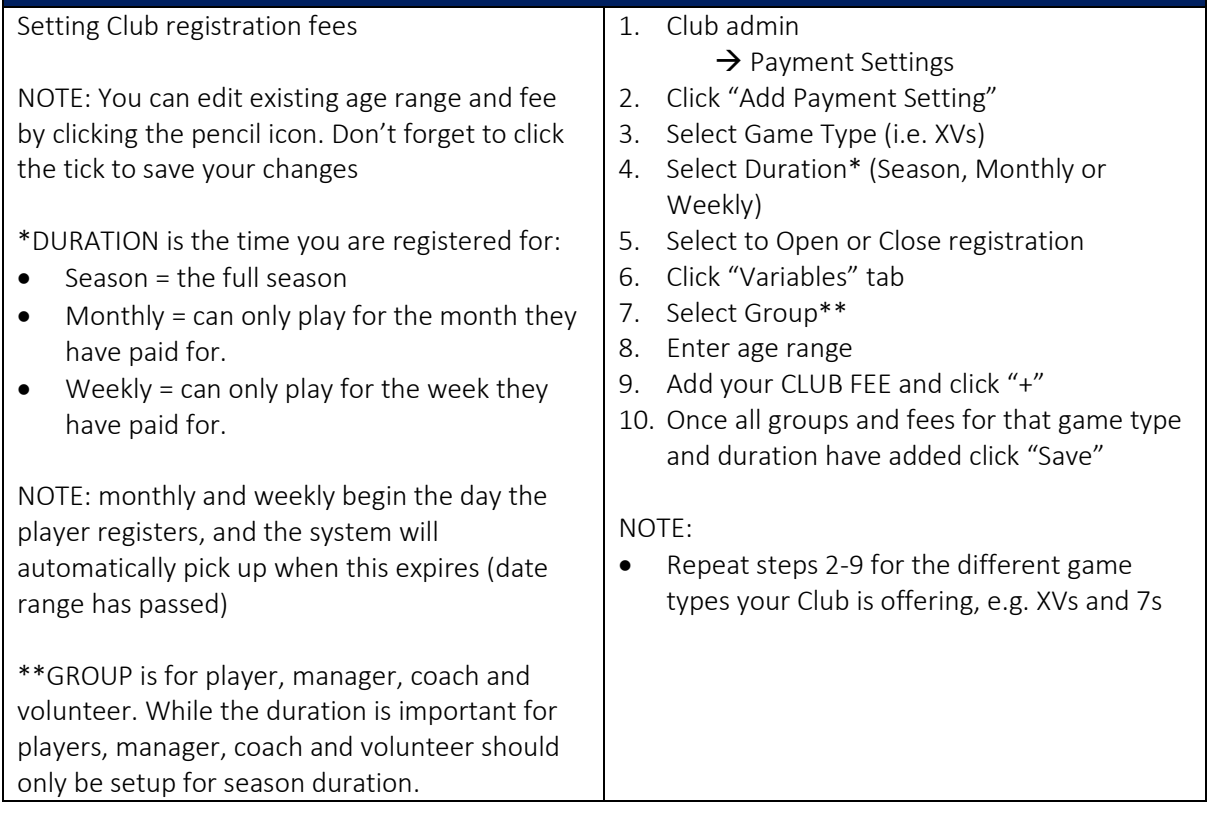

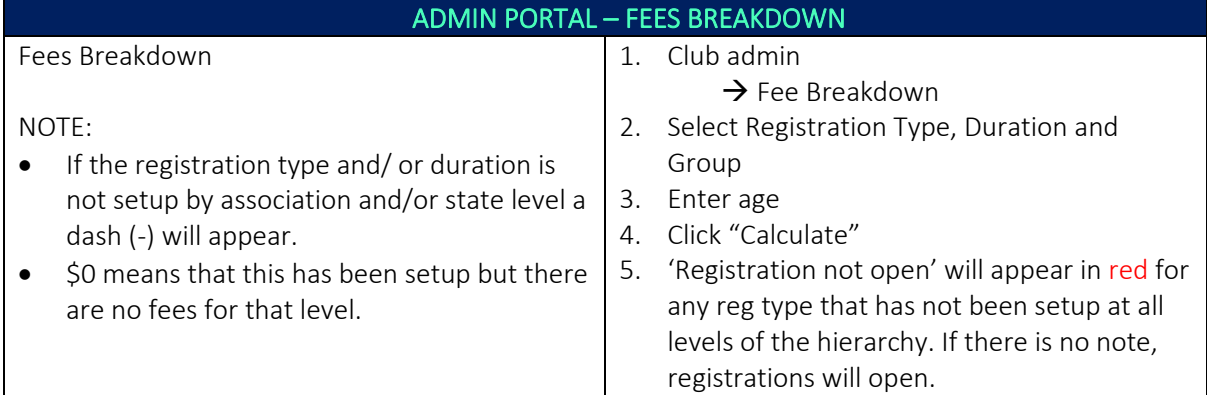

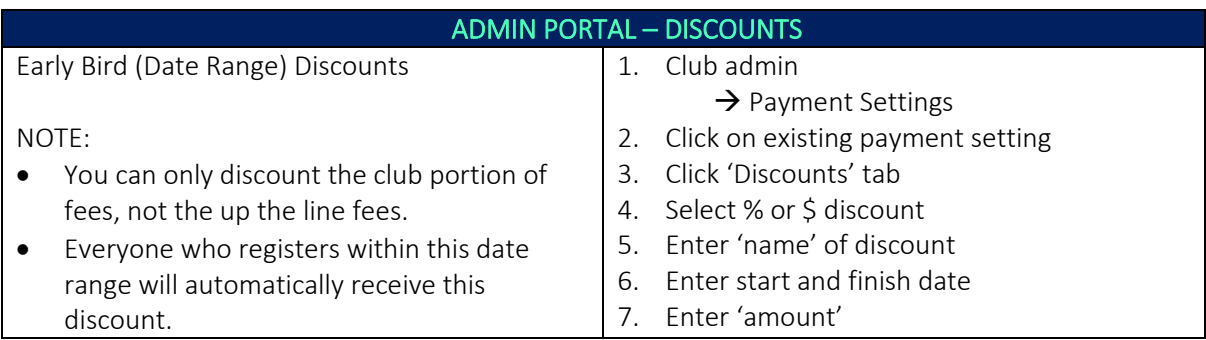

*\*As of 30 January 2020*

For more information, visit [https://australia.rugby/participate/rugby-administration/club](https://australia.rugby/participate/rugby-administration/club-administration)[administration](https://australia.rugby/participate/rugby-administration/club-administration) or contact Rugby AU Team – [runningrugby@rugby.com.au.](mailto:runningrugby@rugby.com.au)

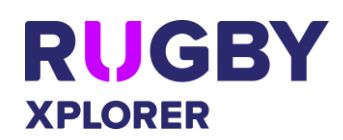

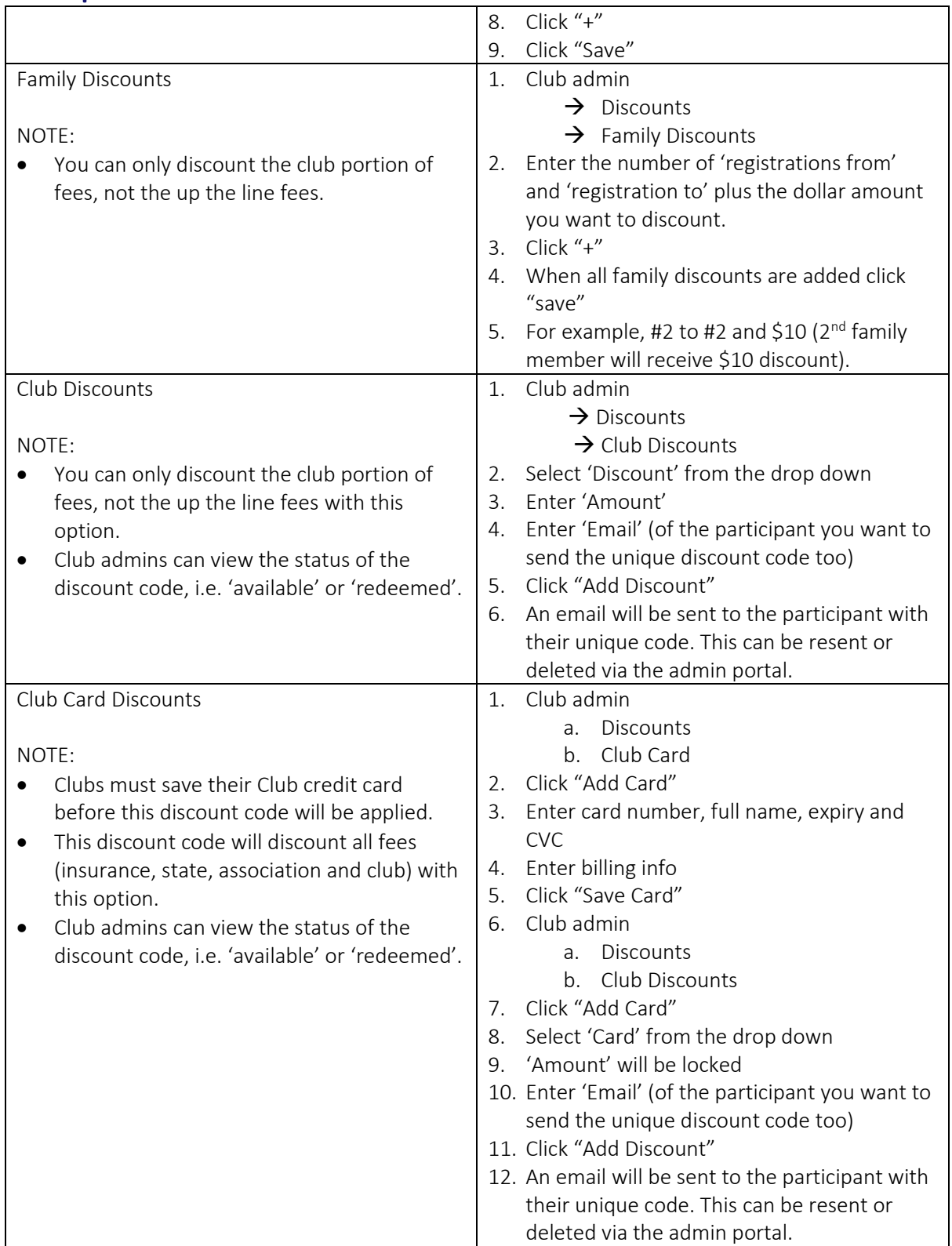

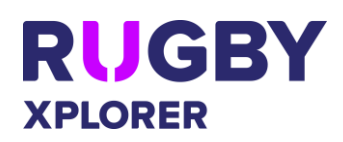

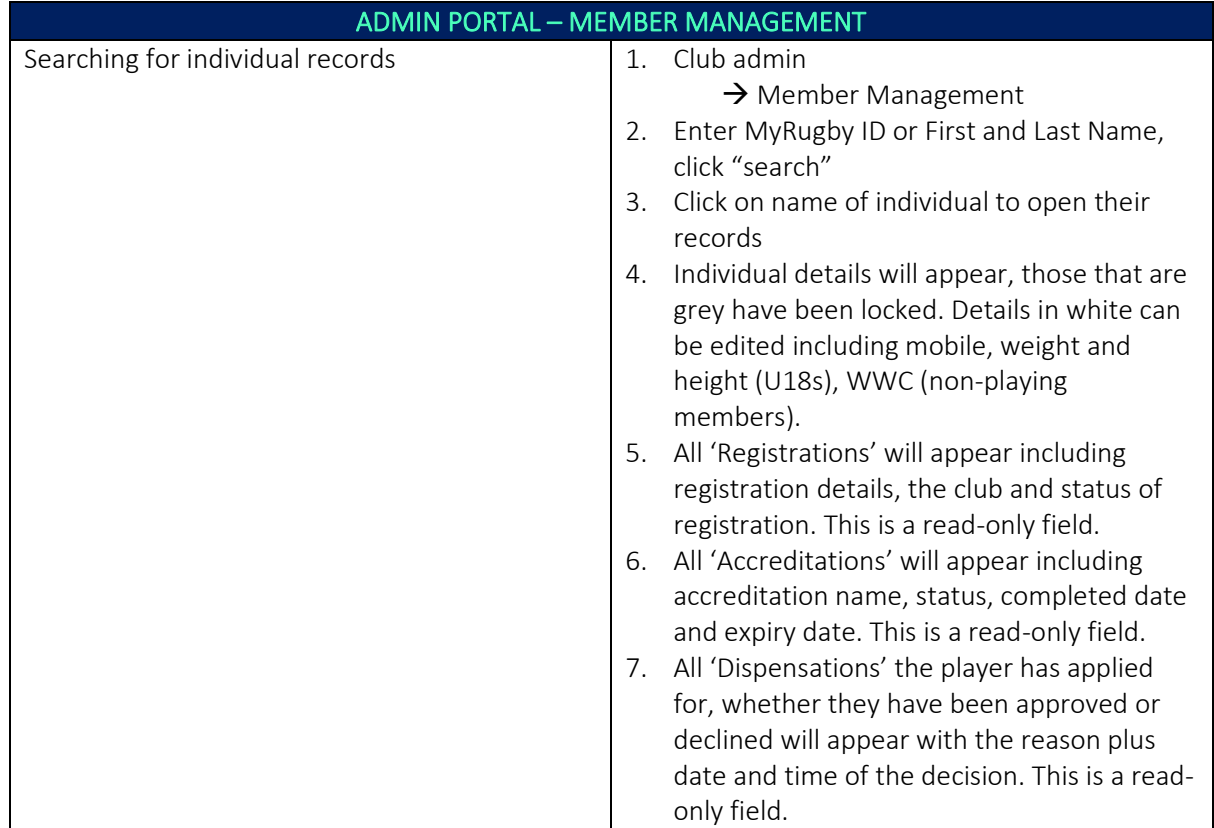

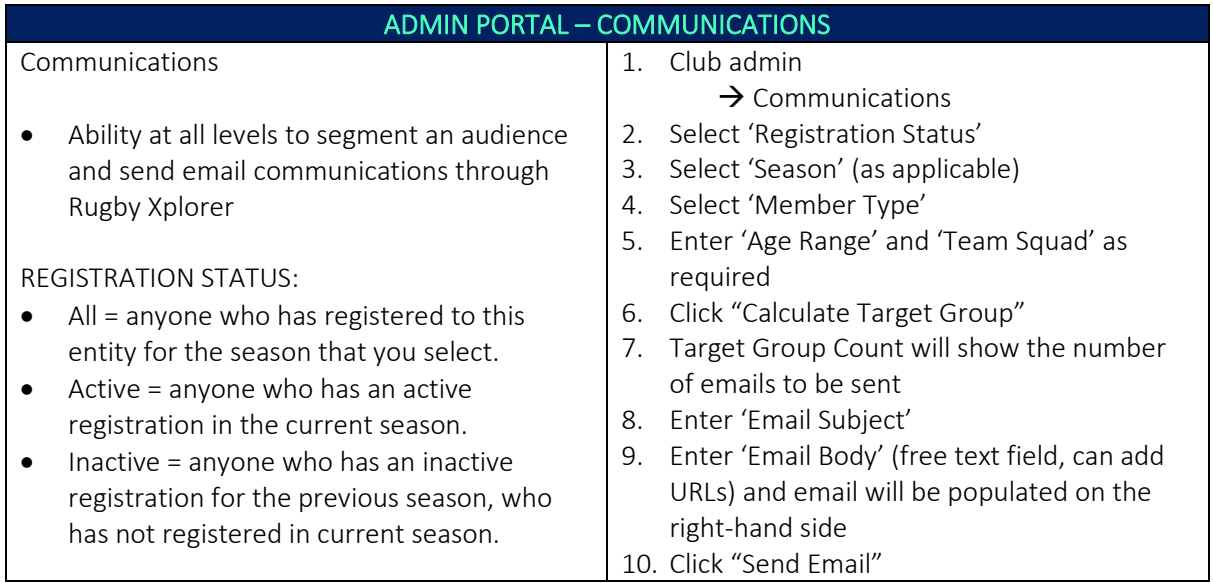

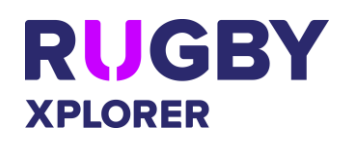

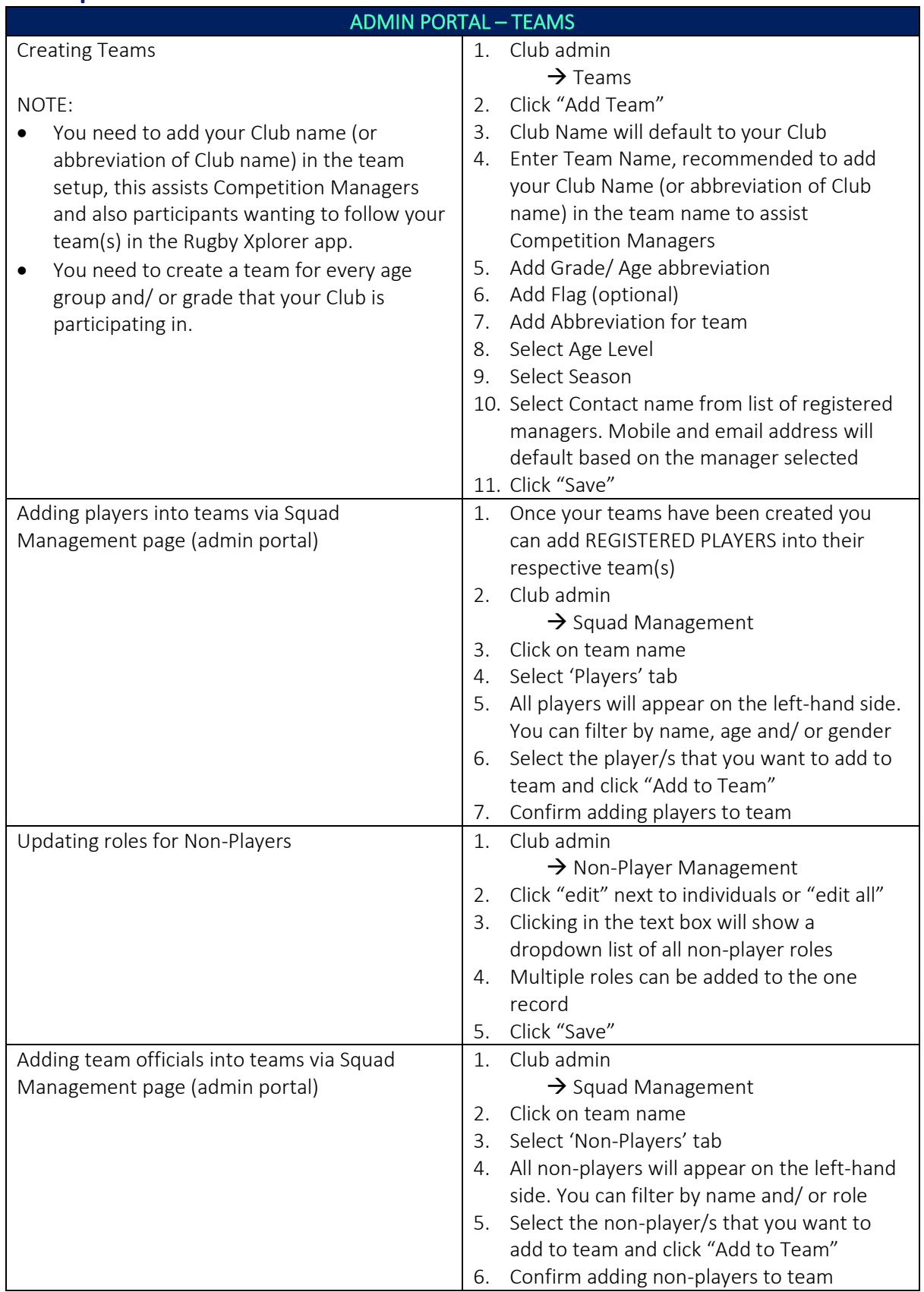

For more information, visit [https://australia.rugby/participate/rugby-administration/club](https://australia.rugby/participate/rugby-administration/club-administration)[administration](https://australia.rugby/participate/rugby-administration/club-administration) or contact Rugby AU Team – [runningrugby@rugby.com.au.](mailto:runningrugby@rugby.com.au)

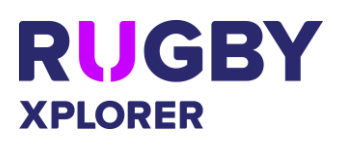

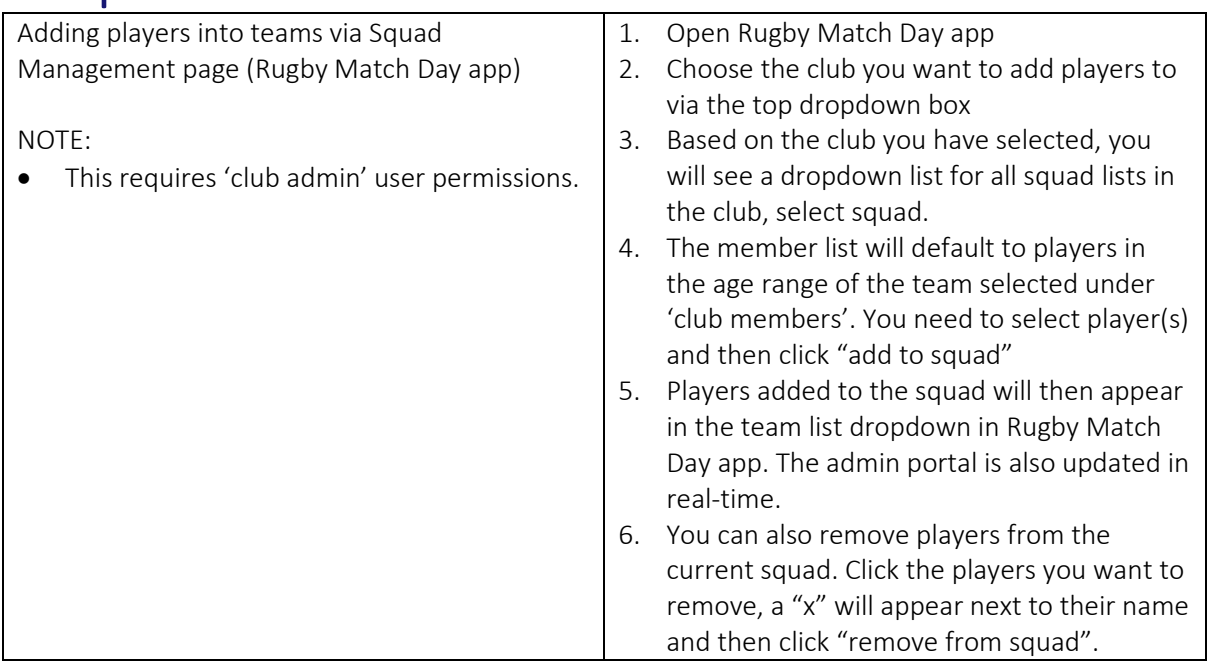